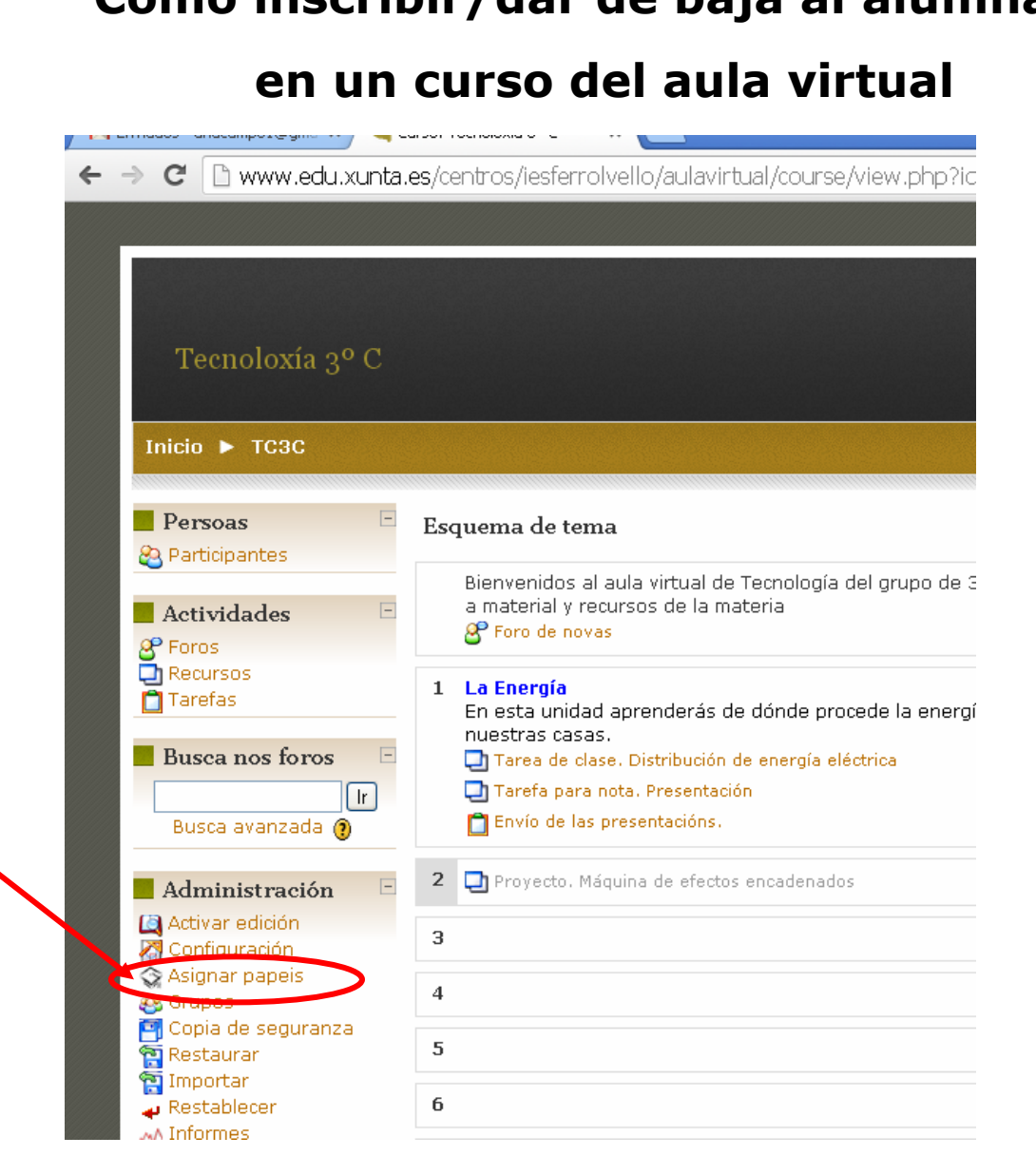

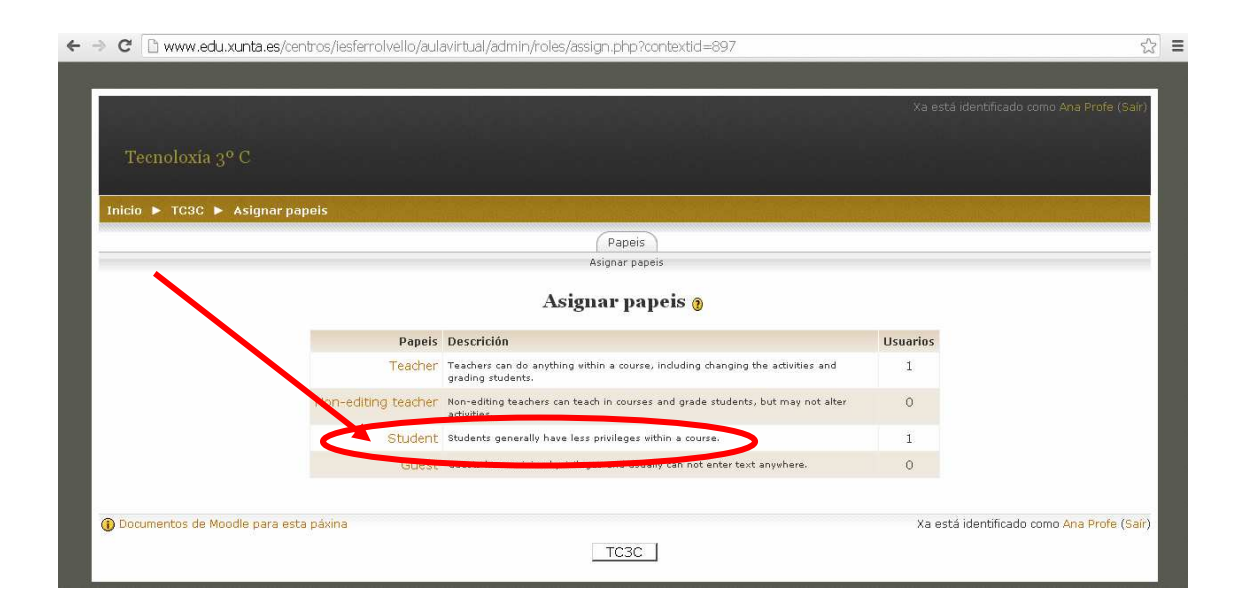

## **Cómo inscribir/dar de baja al alumnado**

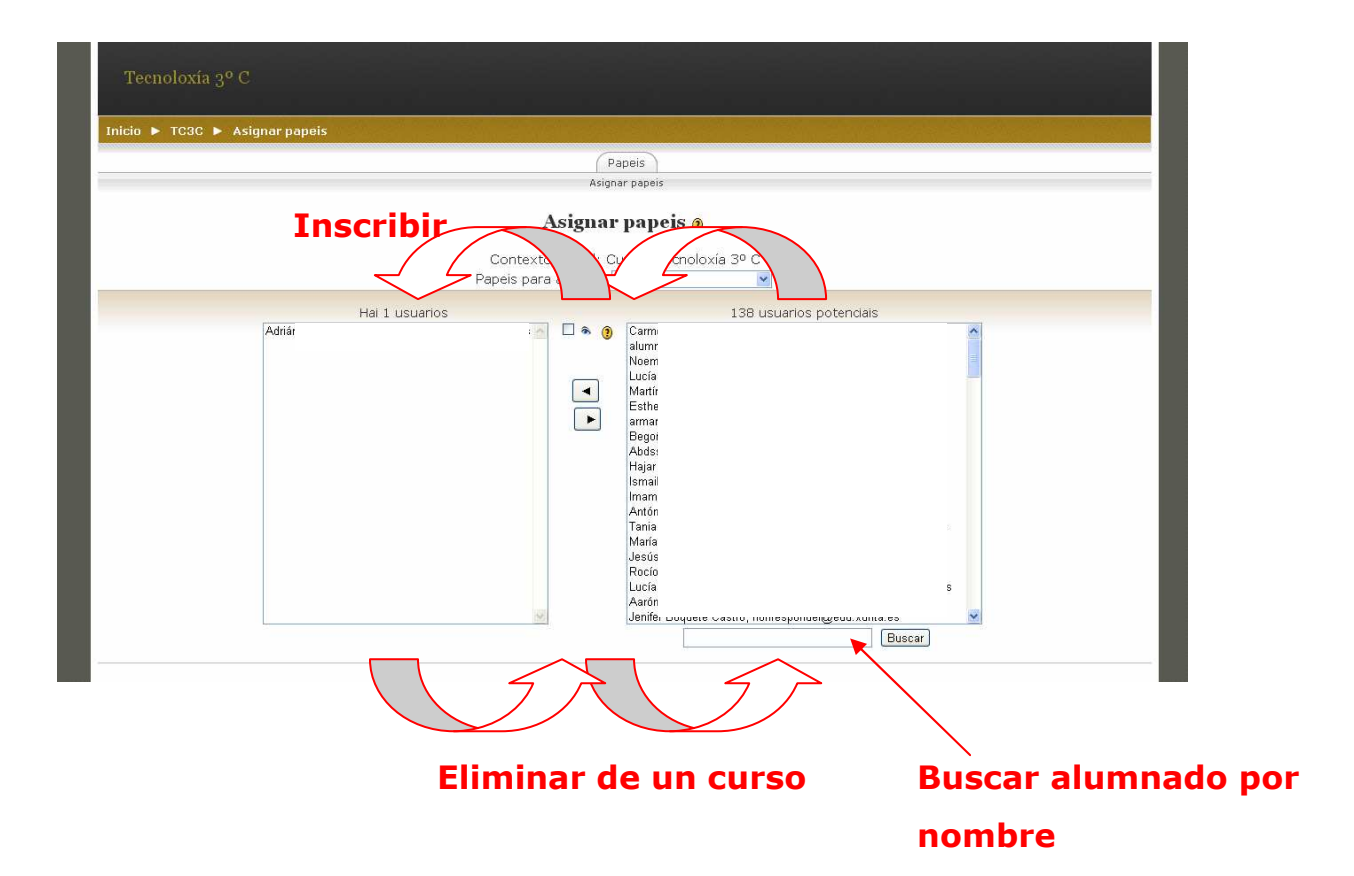